## **CHILD SUPPORT INFORMATION ONLINE**

The information below provides details regarding the web portal. We encourage you to take advantage of this service.

SCOJFS 3-67 Eff. 0416

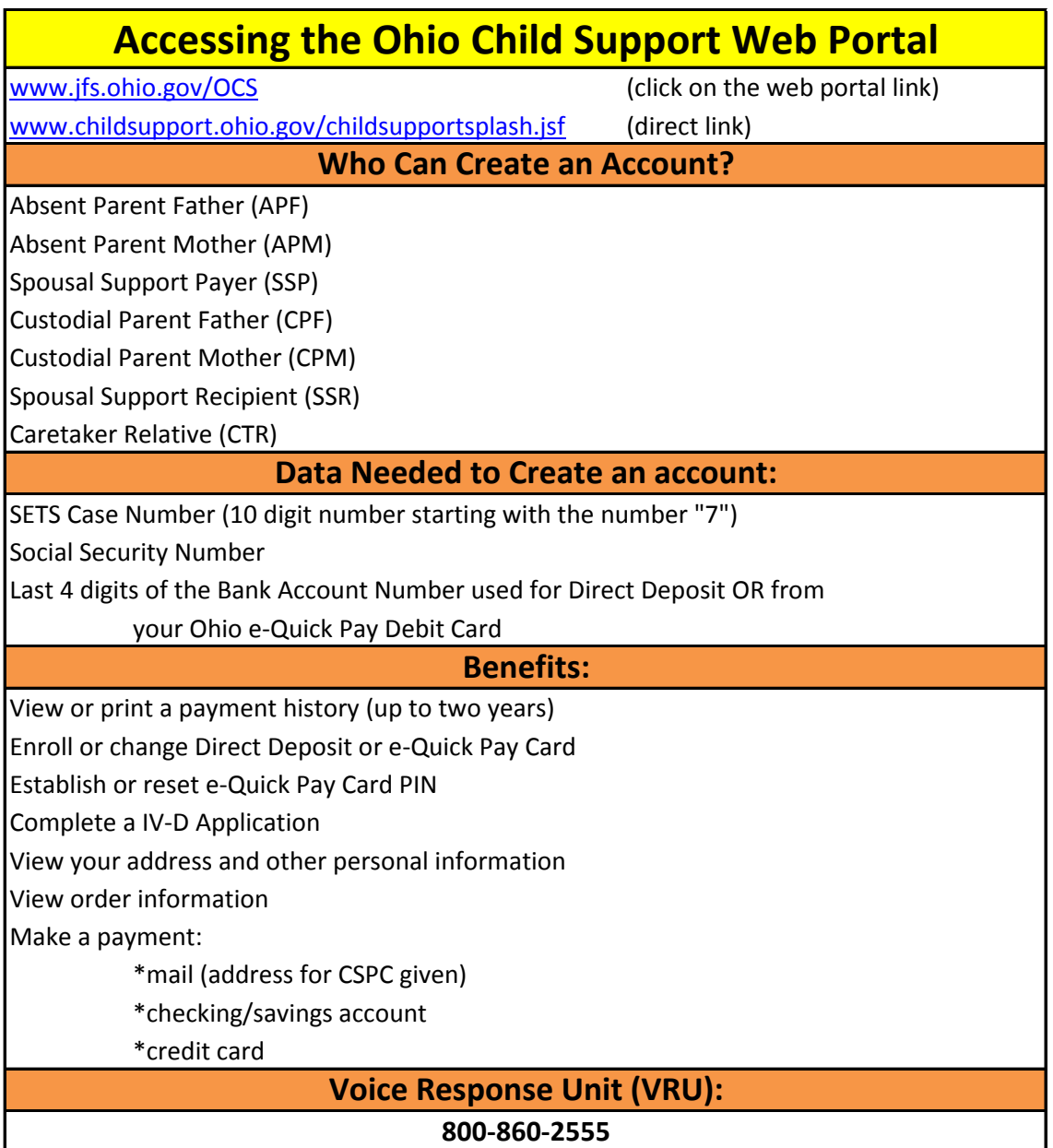

**Please Note: Some of you may not have Internet access in your home. We weclome you to visit us at our Chillicothe, Logan or McArthur offices where Internet access is available for public use. Internet access is also available at most public library locations.**